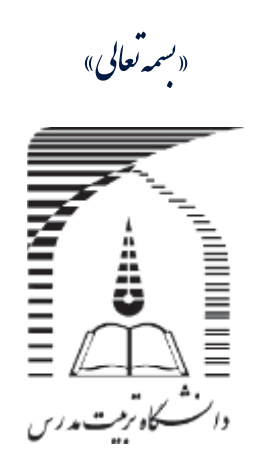

# فصل سوم: مواد و روشها

**تهیه نقشه و برآورد تغییرات کاربری اراضی شهرستان شهریار با کمک تصاویر لندست** طی سالهای 1375، 1385 و 1395 در محیط نرم افزار ENVI5.3.1

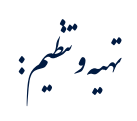

،<br>بادى ماحى

دانش آموخه کارثناسی ارشد مهندسی منابع آب دانشگاه ترییت مدرس

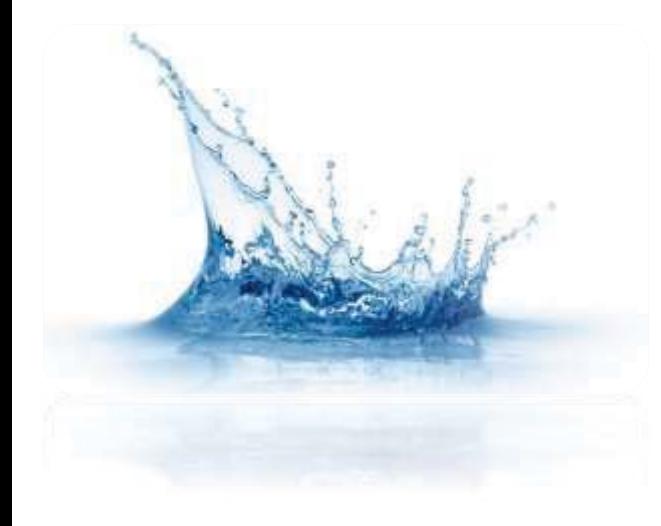

 $\triangleleft$ 

## **چكيده**

مديريت جامع حوضههاي آبخيز در گرو دانش عميق از اطلاعات پايه حوضه و از جمله آرايش اراضي و نوع كاربرد آن ميباشد. مفهوم كاربرى اراضي' بصورت چيدمان، فعاليتها و ورودىهاى مردم در يک نوع زمين خاص در جهت توليد، تغيير و يا حفظ آن تعريف ميشود (1999 ,UNEP/FAO(. يكي از مناطقي كه در طول سالهاي اخير با چالشهاي جدي در اين زمينه مواجه شده، استان تهران بعنوان پايتخت كشور ايران و بخصوص شهرستانهاي اطراف آن همچون شهرستان شهريار است. افزايش نرخ هجوم جمعيت و مهاجرت به اين استان و كمبود فضا جهت توسعه مناطق شهري و مسكوني و همچنين نياز بالاي جمعيت به منابع كشاورزي و توليدات غذايي همگي نمونههايي از تأثيرات تغييرات كاربري اراضي در بحران بوجود آمده در شهرستانهاي اطراف هستند. لذا تهيه نقشه كاربري اراضي و بررسي تغييرات آن در طي سالهاي طولاني از ملزومات مديريتي اين مناطق بحساب ميآيد.

نعيين انواع كاربري در يك محدوده مطالعاتي و بخصوص شهرستان به روشهاي گوناگون نظير روش استفاده از پرسشنامه، برآورد از طريق بررسي ميزان توليد محصولات كشاورزي، نقشهبرداري زميني و استفاده از فنهاي سنجش از دور صورت ميپذيرد. در بين شيوههاي فوق، فن استفاده از تصاوير ماهوارهاي بدليل پوشش وسيع مكاني، قدرت تفكيك بالا، هزينه كم، آرشيو زماني غني تصاوير ماهوارهاي و سهولت روشهاي تعيين كاربري كاربرد فراواني در مطالعات آبخيزداري داشته است (پژوهشكده مطلعات و تحقيقات منابع آب، 1392). لذا با توجه به مزاياي روش سنجش از دور و اهميت تعيين سطوح كشت اراضي زراعي و باغي و همچنين ميزان توسعه مناطق شهري و انسانساخت، در اين پژوهش به بررسي و تحليل تغييرات سطوح كاربري شهرستان شهريار با بهرهگيري از تصاوير ماهواره لندست پرداخته شده است.

بدين ترتيب بمنظور آشنايي با نحوه دانلود و استفاده از تصاوير ماهوارهاي لندست ۵ و ۲۸ بصورت رايگان و همچنين نحوه انجام سه مرحله پيشپردازش، پردازش و پس پردازش و برآورد برخي از شاخصهاي مهم همچون شاخص نرمال شده تفاوت یوشش گیاهی (NDVI $^{\rm r}$ ) در محیط نرمافزاری تخصصی  ${\rm ENVI}^{\rm r}$ و  ${\rm GIS}$  مراحل مربوط بصورت گام به گام ارائه و تشریح شود. در ادامه نيز با كمك روشهاي نظارت شده و نظارت نشده به طبقهبندي تصاوير و تهيه نقشه كاربري اراضي پرداخته شده و نتايج آنها با ارائه تغييرات كاربري اراضي مختلف در طي سالهاي ،1375 1385 و 1395 بررسي شده است.

# **كليدواژه**

**سنجش از دور، ENVI، طبقهبندي نظارت شده تصاوير، لندست، شاخص پوشش گياهي، شهريار**

-

<sup>1</sup> Landuse

- <sup>2</sup> Landsat 5.0 TM and 8.0 OLI/TIRS
- <sup>3</sup> Normalized difference vegetation index
- <sup>4</sup> Environment of Visualization Imaging

.<br>فمرست *مطالب* 

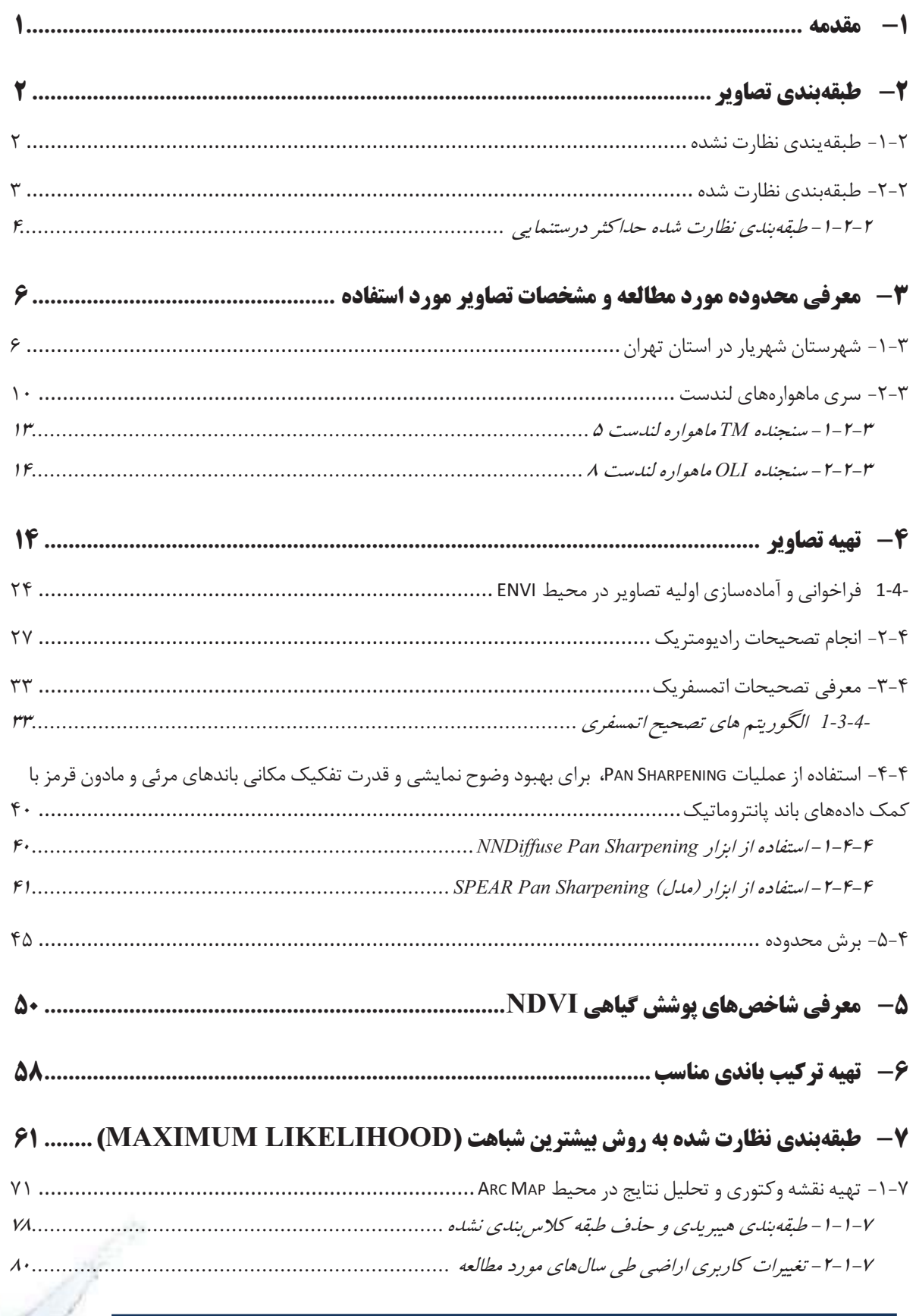

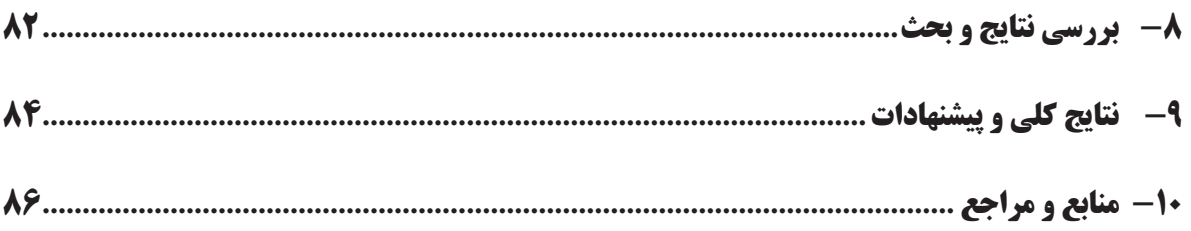

.<br>فيرست شكل بي

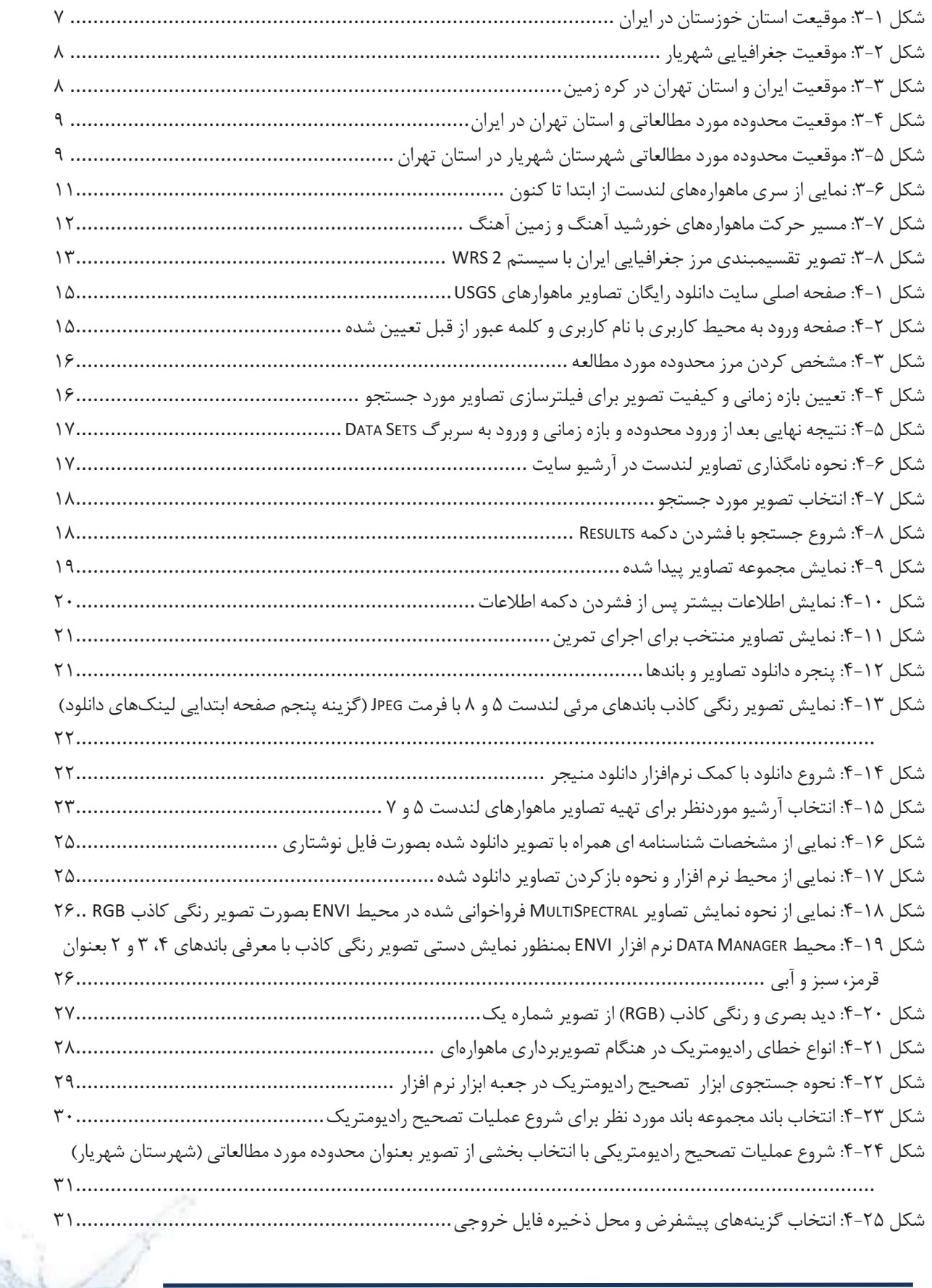

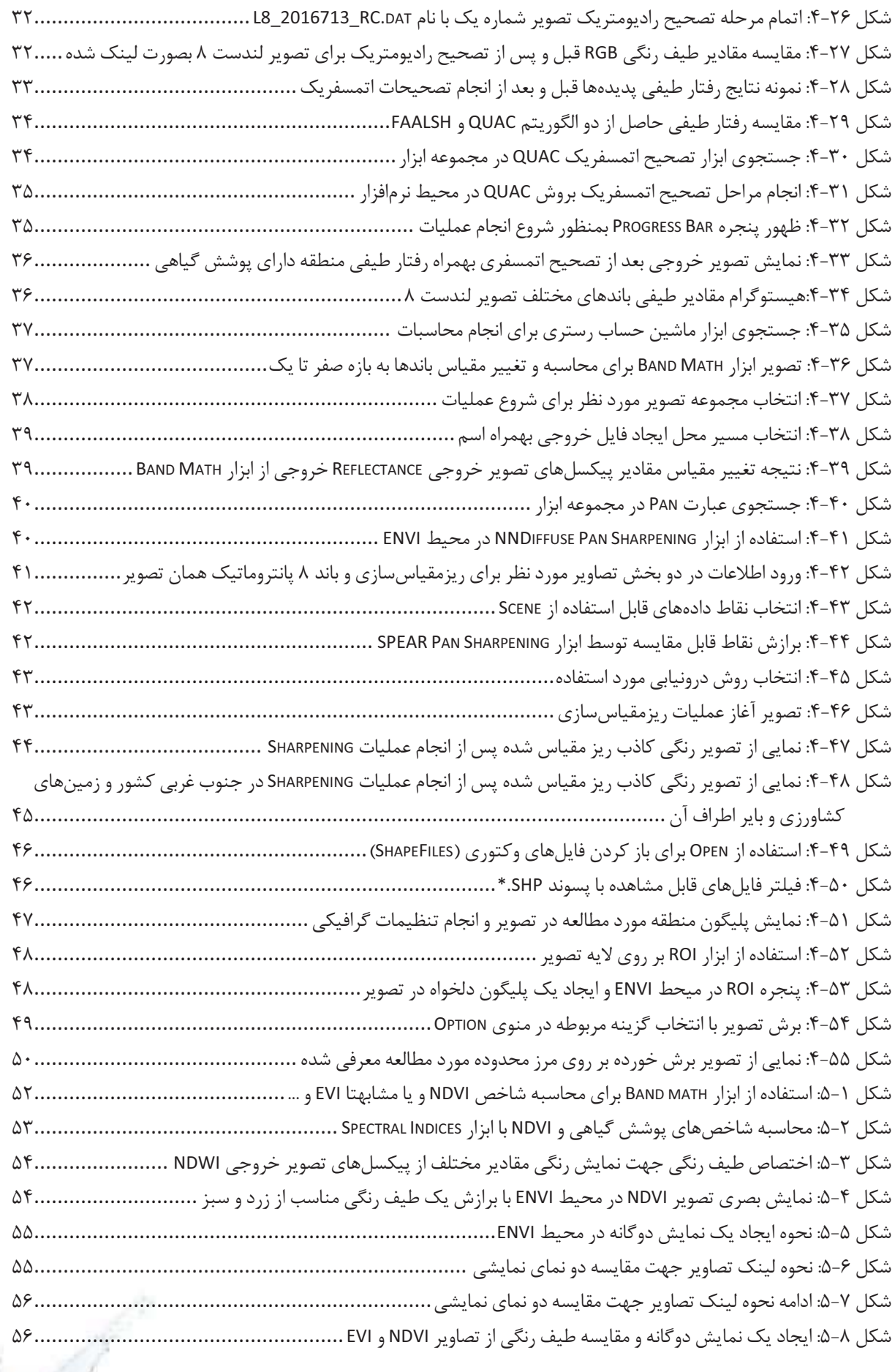

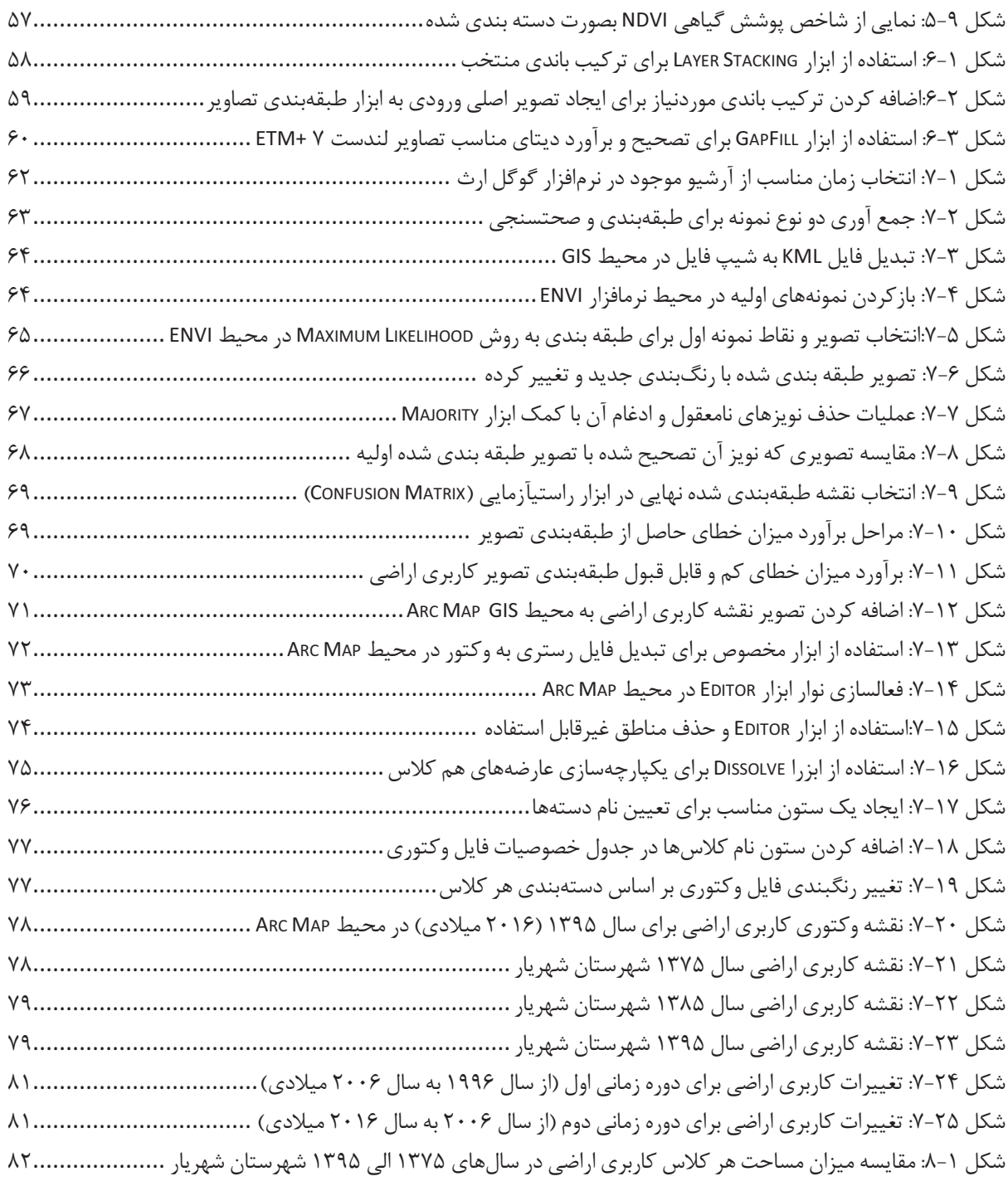

.<br>فهرست *جدو*ل؛

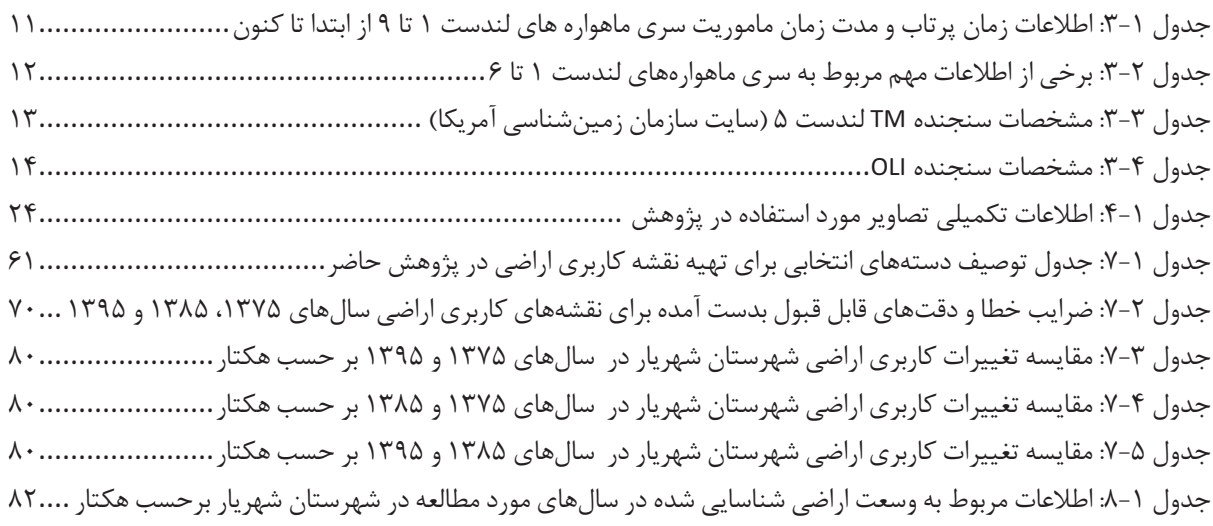

#### **-1 مقدمه**

سنجش از دور در تمامي علومي كه به نحوي با اطلاعات مكاني در ارتباط هستند، كاربرد دارد. دادههاي ماهوارهاي كاربرد وسيعي در امور كشاورزي و منابع طبيعي دارند. علاوه بر اين در زمينه اوضاع كمي و كيفي محصولات كشاورزي، تشخيص برخي انواع محصولات، شناسايي درختان، برآورد سطح زير كشت، رشد و نمو محصولات و توليد، آفات و امراض، كاربرد دارند. مطالعه جنگلها و مراتع و تفكيك آنها بر اساس تراكم، گونههاي جنگلي و مرتعي، تعيين نقش شوري، كم آبي، شناسايي هالوفيتها و تهيه نقشههاي كاربري اراضي، از ديگر كاربردهاي دادههاي ماهوارهاي است (كاربري زمين مربوط به استفاده خاصي است كه انسان از زمين مي كند، براي مثال زمينهاي جنگلي، مزارع، زمين آيش، زمين ديم، نمونههايي از كاربري زمين هستند). يكي از مهمترين كاربردهاي دادههاي سنجش از دوري مطالعه و بررسي پديدههاي پويا و در حال تغيير با طي زمان ميباشد. از جمله پديدههاي پويا در كشاورزي و منابع طبيعي ميتوان به رشد محصولات كشاورزي، تخريب خاك و پوشش گياهي و تخريب اراضي و بيابانزايي اشاره نمود (علوي پناه، 1382). بدليل آنكه بياباني شدن و تخريب سرزمين در طي زمان رخ ميدهد، بنابراين از طريق دادههاي ماهوارهاي ميتوان نسبت به ارزيابي مكاني و زماني اراضي بياباني اقدام نمود. دادههاي سنجش از دور به دليل يكپارچه و وسيع بودن، تنوع طيفي، تهيه پوششهاي تكراري و ارزان بودن، درمقايسه با ساير روشهاي گردآوري اطلاعات از قابليتهاي ويژهاي برخوردار است كه امروزه عامل نخستين در مطالعه سطح زمين و عوامل تشكيل دهنده آن محسوب ميشود. امكان رقومي نمودن دادهها موجب شده است كه سيستمهاي كامپيوتري بتوانند از اين دادهها به طور مستقيم استفاده كنند و سيستمهاي دادههاي جغرافيايي و سيستمهاي پردازش دادههاي ماهوارهاي با استفاده از اين قابليت طراحي و تهيه شده است. سهل|لوصول بودن دادهها، دسترسي سريع به نقاط دور افتاده و دقت بالاي آنها از امتيازات خاص اين فن محسوب ميشود (زبيري، 1377). تشخيص و تمايز گونههاي گياهي مختلف، محاسبه سطح زير كشت محصولات كشاورزي، مطالعه مناطق آسيب ديده كشاورزي براثر كمآبي يا حمله آفتهاي مختلف به آنها از جمله مهمترين كاربردهاي دادههاي ماهوار هاي است. تهيه نقشه جامع پوشش گياهي هر منطقه، تهيه نقشه آبراههها و ارتباط آنها با مناطق مستعد كشت و برآورد ميزان محصول زير كشت از كاربردهاي ديگر چنين اطلاعاتي است. لازم به ذكر است كه وزارت بازرگاني و كشاورزي كشور ايالات متحده آمريكا از ابتداي تكوين تكنولوژي سنجش از دور همه ساله محصول كشاورزي كشور آمريكا و تمام كشورهاي جهان را با استفاده از تصاوير ماهوارهاي برآورد ميكند تا براي برنامهريزي بازار و توليد اطلاعات مفيد و لازم را بدست آورد. افزون بر اين مطالعه ميزان انهدام جنگلها و يا ميزان پيشرفت جنگلكاري از كاربردهاي ديگر اين تصاوير است.

برخي از پديدهها و عوارض سطح زمين در طي دورههاي زماني تغيير مييابند. علت اين تغييرات ميتواند عوامل طبيعي مانند سيل، آتشفشان، زلزله، تغييرات آب و هوايي، يا عوامل مصنوعي مانند دخالت انسان در محيط زيست باشد. براي مثال تغيير سطح آب درياي خزر در طي يك دوره 10 تا 20 ساله، تغيير ميزان سطح پوشش و جنگلها درشمال كشور و تغيير پوشش گياهي نخل در جنوب كشور و ميزان آسيب آنها در دوران جنگ را ميتوان با استفاده از دادههاي ماهوارهاي با دقت بسيار زيادي مطالعه كرد. مطالعه ميزان تغييرات و تخريب منابع در سالهاي گذشته و امكانسنجي و پيشبيني اين تغييرات در سالهاي آينده ميتواند در برنامهريزي و استفاده بهينه از منابع، كنترل و مهار تغييرات غير اصولي در آينده گام مهمي باشد.

يكي از لايه هاي اطلاعاتي بسيار مهم در مطالعات ساماندهي دشتهاي كشور، لايه كاربري اراضي در شرايط كنوني است كه شناختي دقيق از كم و كيف منابع كشاورزي، جنگلي، مرتعي، زراعت و ... در منطقه مورد مطالعه ارايه مي نمايد. تجربيات موجود و بررسي هاي به عمل آمده نشان مي دهند كه تعيين كاربري صحيح و دقيق اراضي صرفاً با روش هاي پيمايشي و صحرايي و يا تفسير بصري عكس هاي هوايي و تصاوير ماهوار هاي امكان پذير نبوده و بعضاً داراي اشكالات و اشتباهات فراواني است. با توجه به پيشرفت هاي روزافزون در زمينه فناوري پردازش و آناليز رقومي تصاوير ماهواره اي و سيستمهاي اطلاعات جغرافيايي، به منظور سهولت تشخيص و تفكيك عوارض سطح زمين و در نتيجه كاهش حجم عمليات كنترل ميداني و از طرف ديگر افزايش دقت و صحت نقشه هاي موضوعي استخراج شده، استفاده از اين ابزار امري لازم و ضروري مي نمايد. امروزه سنجش از دور به عنوان يك ابزار بسيار قوي مطرح بوده كه جايگاه خاصي در پايش منابع طبيعي بخصوص مطالعات كاربري اراضي دارا ميباشد. با گذشت زمان و پيشرفت تكنولوژي و توسعه مناطق شهري و روستايي وسعت بسيار زيادي از سطح زمين داراي تغييرات كاربري اراضي زيادي ميباشد و اقدامات ميداني در اين زمينه كاري دردسرساز و پرهزينه بوده كه جايگاه خود را به پردازش تصاوير ماهوارهاي داده است و اهميت بالا و كمدردسر استفاده از اين تكنيك را با توجه به هزينه پايين و آرشيو بالاي زماني خود نشان ميدهد.

فن سنجش از دور بر پردازش بر پايه بارزسازي و تجزيه و تحليل دادههاي ماهواره اي استوار است. از جمله دادههاي ماهوارهاي كه بدين منظور مي تواند مورد استفاده قرار گيرد، دادههاي حاصل از سنجنده مختلف ماهواره لندست<sup>۵</sup> (۱ تا ۸) و ماديس <sup>۶</sup> و دادههاي ماهواره SPOT و NOAA و.... اشاره كرد كه با توجه به نوع كار و هدف موردنظر و همچنين دوره بازگشت زمان تصويربرداري و دقت مكاني موردنياز يك يا چندتا از آنها انتخاب شده و استفاده ميشود.

# **-2 طبقهبندي تصاوير**

طبقهبندي اطلاعات ماهوارهاي به فرايند جداسازي مجموعههاي طيفي مشابه و تقسيمبندي طبقاتي آنها با رفتار طيفي يكسان، گفته ميشود. در فرآيند طبقهبندي، پيكسلها با توجه به درجهي روشنايي به كلاسهاي پوشش اراضي، زمينشناسي، كاربري اراضي و ديگر عوارض سطح زمين نسبت داده ميشوند. در طبقهبندي اطلاعات سعي ميشود پس از اختصاص تمام پيكسلهاي تصوير به كلاسهاي خاص، نقشهي موضوعي حاصل شود. طبقهبندي تصاوير به دو دسته كلي نظارت شده<sup>٧</sup> و نظارت نشده^ تقسيم<u>ب</u>ندي ميشود (علويپناه، 1385). در طبقهبندي نظارت شده كه روشهاي مختلفي براي آن وجود دارد، كاربر با معرفي نقاط نمونهبرداري شده از منطقه يا تصاوير با رزولوشن پايينتر و اعمال الگوريتم و مدلهاي مدنظر، دستهبندي انجام ميشود و اين درحاليست كه در حالت نظارت نشده، كاربر بدون دخالت و تنها با اعمال الگوريتمهاي خودكار اين كار را انجام ميدهد. طبقهبندي نظارت نشده در ENVI شامل دو مدل Data Iso و Means-K است كه بيشتر براي آشنايي با منطقه به كاربر ديد كلي ميدهد و معمولا 9 محيط دقت و كاربرد چنداني ندارد و توصيه نميشود.

## **-1-2 طبقه بندي نظارت نشده**

در اين نوع طبقه بندي تصاوير، پيكسلها بر اساس ميزان روشنايي باندهاي مختلف با استفاده از الگوريتم خاصي، در طبقات مشخصي قرار ميگيرند. سپس با شناخت موجود از منطقه، طبقات شناسايي شده و صحت جداسازي واحدهاي مورد نظر بررسي ميشود. در صورت قابل قبول بودن اين مرحله هر طبقه شناسايي و گويا ميشوند. بايد توجه شود كه در طبقهبندي تصاوير با اين روش بايد با استفاده از باندهايي كه كمترين همبستگي را دارند انجام گيرد. پيكسلها در اين نوع طبقهبندي بايد در حدود 10 الي 20 طبقه مختلف قرار گيرند (اين كار به روش سعي و خطا با تغيير پارامترهاي مختلف صورت ميگيرد). سپس با بررسي هرطبقه، واحدهاي طبقهبندي شده مشخص و گويا شده و همزمان محدوده هر يك بطور جداگانه ذخيره ميشود.

 $\overline{a}$ 

 $^{\circ}$  Landsat

<sup>6</sup> MODIS

<sup>7</sup> Supervised

<sup>&</sup>lt;sup>^</sup> Unsupervised

<sup>9</sup> Environment For Visualizing Images

### **-2-2 طبقهبندي نظارت شده**

در اين روش، طبقهبندي تصوير از طريق مقايسه مقادير و مشخصات طيفي هر پيكسل با مشخصات از پيش تعيين شده انجام ميشود. به اين منظور به اطلاعاتي تحت عنوان مناطق نمونه يا تعليمي نياز است كه بايد از طريق دانش قبلي نسبت به منطقه مورد بررسي يا از طريق مشاهدات زميني تامين گردند. در مواردي كه دانش كافي نسبت به منطقه و نوع پوششهاي موجود در آن وجود نداشته باشد، انجام مشاهدات زميني و جمعآوري اطلاعات با رعايت موارد زير ضروري است:

- تعداد پيكسل نمونه هاي مشاهده شده براي هر طبقه بايد حداقل 10 برابر و حداكثر 100 برابر تعداد باندهاي مورد استفاده در طبقهبندي باشد.
- هر منطقه نمونه يا تعليمي بايد داراي پوشش يكسان بوده (شامل يكي از طبقات تعيين شده باشد) و ابعاد آن متناسب با وسعت منطقه، نوع پوشش و كاربري اراضي و همچنين تغييرات طيفي هر كلاس مورد مطالعه باشد.
- توزيع و پراكندگي نمونهها بايد به گونهاي باشد كه سطح منطقه مورد بررسي (يا فريم تصوير، هر كدام كوچكتر باشد) را بطور همگن پوشش دهد.
- زمان مراجعه به زمين براي جمعآوري نمونهها بايد به نحوي باشد كه با زمان اخذ تصوير اختلاف زيادي نداشته باشد. در صورت عدم امكان مراجعه در همان سال، با حصول اطمينان از عدم وجود تغييرات زياد در پوشش گياهي و كاربري اراضي، ميتوان در مدت مشابه سال (يا سالهاي بعد) نسبت به اين كار اقدام نمود.
- بهتر است موقعيت نمونهها از قبل بر روي تصوير مشخص شود تا از پراكندگي و چگالي مناسب اين نمونهها اطمينان حاصل گردد. بدين منظور ميتوان با استفاده از يك طبقهبندي نظارت نشده، موقعيت مناسب براي بررسي كلاسهاي مختلف بر روي زمين را مشخص نمود.
- در هنگام مشاهده زميني، موقعيت هندسي مناطق تعليمي بايد بر روي تصاوير مشخص شده و مختصات آن توسط گيرنده دستي برداشت گردد. اين عمل متضمن كيفيت مناسب عمليات نمونهبرداري است.  ${\rm GPS}$

در اين نوع طبقهبندي تصاوير رقومي، طبقات مورد نظر نبايستي با يكديگر همپوشاني طيفي داشته باشند زيرا در اين صورت جداسازي عوارض به طور قابل اعتماد ممكن نخواهد بود. با استفاده از امكانات نرمافزارهاي پردازش رقومي تصاويرماهوارهاي ميبايست پراكندگي نمونهها و به خصوص ميانگين و واريانس آنها در فضاي دو بعدي بررسي و اصلاحات لازم صورت پذيرد. در عمل، بعضي از كلاسها ممكن است همپوشاني طيفي زيادي با يكديگر داشته باشند. در اين صورت كلاسهاي همپوشان نميتوانند به روش طبقهبندي طيفي از همديگر تفكيك شوند. راهحل عملي براي تفكيك اين كلاسها، استفاده از تصاوير با تركيب طيفي يا زماني ديگر با عنوان طبقهبندي تركيبي<sup> د</sup>ا و با استفاده از دادهها و اطلاعات جانبي با عنوان روش طبقهبندي دانش بايه<sup> ۱۱</sup> است.

پس از مرحله نمونهبرداري و با حصول اطمينان از صحت اين نمونهها، طبقهبندي كل تصوير انجام ميشود. الگوريتمهاي مختلفي براي اين مرحله وجود دارد كه روش مناسب بايد با توجه به امكانات موجود درنرمافزار، صحت عمليات و با در نظر گرفتن كمترين خطا انتخاب شود. معولا توصيه مي شود از روش طبقهبندي براساس بيشترين شباهت<sup>11</sup> و با در نظر گرفتن احتمالات اوليه مساوي، به دليل تئوري قوي آماري آن استفاده شود.

 $\overline{a}$ 

<sup>&</sup>lt;sup>1</sup> Hybrid Classification

<sup>11</sup> Knowledge Based Image Classification

<sup>&</sup>lt;sup>17</sup> Maximum Likelyhood